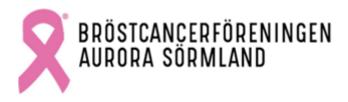

Årsmöte Bröstcancerföreningen Aurora Sörmland 18 februari 2023.

## **Dagordning**

## §1 Årsmötets öppnande

Terhi Johnsson öppnar mötet.

## §2 Fråga om årsmötet varit stadgeenligt utlyst

Stämman förklaras vara i behörig ordning utlyst.

### §3 Val av ordförande för mötet

Till ordförande vid stämman väljs Jenny Kjellsdotter.

### §4 Val av sekreterare för mötet

Till sekreterare vid stämman väljs Cecilia Malmsten.

## §5 Val av 2 protokolljusterare, tillika rösträknare

Stämman utser Mari Gustafsson och Monica Helmisaari till justerare samt rösträknare vid dagens stämma. 25 medlemmar är närvarande, se bilaga 1.

# §6 Godkännande av dagordning

Dagordningen fastställs i föreliggande skick.

### §7 Verksamhetsberättelse

Verksamhetsberättelsen läses upp av Terhi Johnsson. Korrigera i verksamhetsberättelsen: Lägg till Cecilia Malmsten i styrelsen. Ändra Gustav Johansson till revisorssuppleant. Ta bort kongress under kurser/konferenser.

- Styrelsen tar med till förbundet att kolla om det finns uppdaterade broschyrer på olika språk.
- Styrelsen tar med till Sensus att vi vill fylla vattengymnastiken i

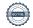

Nyköping.

- Styrelsen kollar upp om det finns möjligheter att köpa in medlemströjor.

Stämman godkänner verksamhetsberättelsen utifrån att Styrelsen korrigerar uppkomna fel.

#### **8**8 **Ekonomisk redovisning**

Petra Backman presenterar det ekonomiska underlaget föreningen vid 2023-02-18 har tillgång till.

Styrelsen kommer att kalla till ett extrainsatt ekonomiårsmöte.

- Beslut: Stämman godkänner en höjning av ansökningsbelopp ur Aurorafonden, per medlem och vartannat år. Från 1500 SEK till 2000 SEK.
- Beslut: Stämman godkänner att Aurora skänker 25 000 kr till CancerRehabFonden under 2023. Då styrelsen ser att de är i behov av ekonomiskt stöd.

#### Revisionsberättelse **§9**

Paragrafen flyttas till extrainsatt ekonomiårsmöte.

#### §10 Ansvarsfrihet för styrelsen

Paragrafen flyttas till extrainsatt ekonomiårsmöte.

#### §11 Verksamhetsplan 2023

Verksamhetsplanen läses upp av Petra Backman. Stämman godkänner verksamhetsplanen för 2023.

#### **Medlemsavgift 2024** §12

Fortsättningsvis 160 kr. Stämman godkänner medlemsavgiften 2024.

#### §13 **Budgetförslag**

Paragrafen flyttas till extrainsatt ekonomiårsmöte.

#### §14 Stadgeenliga val

Valberedning ej närvarande. Petra Backman presenterar valberedningens förslag.

- Val av ordförande på 1 år.
  - o Stämman väljer Terhi Johansson.
- Beslut om antal ordinarie ledamöter och ersättare.
  - o Stämman väljer 6 styrelsemedlemmar (5 ledamöter och en ordförande).
- Val av 3 ordinarie ledamöter för 2 år.
  - o Omval: Stämman väljer Petra Backman och Amanda Sandman
  - o Nyval: Stämman väljer Mari Gustafsson
- Ledamöter som sitter kvar 1 år till: Sandra Fagerström och Cecilia Malmsten
- Val av en revisor f

  ör 1 år
  - o Stämman väljer Monica Helmisaari
- Val av en revisorssuppleant för 1 år.
  - o Stämman väljer Kerstin Törnblad.
- Val av ombud till kongress.
  - o Stämman ger i uppdrag till styrelsen att besluta.
- Val av Valberedning.
  - Stämman ger i uppdrag till styrelsen att utse valberedningsrepresentanter från Eskilstuna, Katrineholm och Nyköping.
     Pia Sundquist avsäger sig valberedningsuppdrag.
     Stämman väljer Styrelsen som valberedning tillsvidare.

# §17 Övriga frågor

Inga övriga frågor.

## §18 Mötets avslutande

| Mötesordförand  | e:                 | 2023-02-21 |
|-----------------|--------------------|------------|
|                 | Jenny Kjellsdotter |            |
| Mötessekreterar | e:                 | 2023-02-20 |
|                 | Cecilia Malmsten   |            |
| Justerare:      | Ocari Sterkl       | 2023-02-21 |
|                 | Mari Gustafsson    |            |
| Justerare:      | Aldersa Hellewo    | 2023-02-20 |
|                 | Monica Helmisaari  |            |

00 /

## Bilaga 1: Röstlängd

- 1. Aisha Diallo
- 2. Yvonne Helg
- 3. Marie Magnell
- 4. Birgitta Halonen
- 5. Mari Gustafsson
- 6. Marianne Ericsson
- 7. Anette Juring
- 8. Britt Solenö
- 9. Gunilla Lange
- 10. Doris Zsiga
- 11. Anne-Marie Johansson
- 12. Ihrene Blom
- 13. Monica Helmisaari
- 14. Terhi Johnsson
- 15. Petra Backman
- 16. Cecilia Malmsten
- 17. Amanda Sandman
- 18. Anna Halonen
- 19. Sylvia Remmelman
- 20. Dagny Persson
- 21. Britt Eklund
- 22. Birgitta A
- 23. Kerstin K
- 24. Marja Hellström
- 25. Ingegerd Ekström

# Verification

Transaction 09222115557487495384

### Document

### Årsmöte 230218

Main document

4 pages

Initiated on 2023-02-20 15:51:40 CET (+0100) by Cecilia

Malmsten (CM)

Finalised on 2023-02-21 16:55:45 CET (+0100)

### Signing parties

Cecilia Malmsten (CM)

Trifilon AB cecilia@trifilon.com +46722440100

Off

Signed 2023-02-20 16:09:34 CET (+0100)

Jenny Kjellsdotter (JK)
kjellsdotter01@gmail.com

J.K

Signed 2023-02-21 14:17:32 CET (+0100)

Mari Gustafsson (MG)

mari-gustafsson@hotmail.com

Signed 2023-02-21 16:55:45 CET (+0100)

Monica Helmisaari (MH)

monica.helmisaari@eskilstuna.se

Signed 2023-02-20 17:25:58 CET (+0100)

This verification was issued by Scrive. Information in italics has been safely verified by Scrive. For more information/evidence about this document see the concealed attachments. Use a PDF-reader such as Adobe Reader that can show concealed attachments to view the attachments. Please observe that if the document is printed, the integrity of such printed copy cannot be verified as per the below and that a basic print-out lacks the contents of the concealed attachments. The digital signature (electronic seal) ensures that the integrity of this document, including the concealed attachments, can be proven mathematically and independently of Scrive. For your convenience Scrive also provides a service that enables you to automatically verify the document's integrity at: https://scrive.com/verify

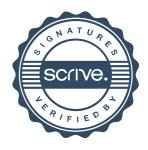